## **Hands-on introduction to the CCPi Core Imaging Library (CIL)**

**Jakob Sauer Jørgensen – DTU Gemma Fardell – STFC Laura Murgatroyd – STFC Evangelos Papoutsellis – STFC Edoardo Pasca – STFC**

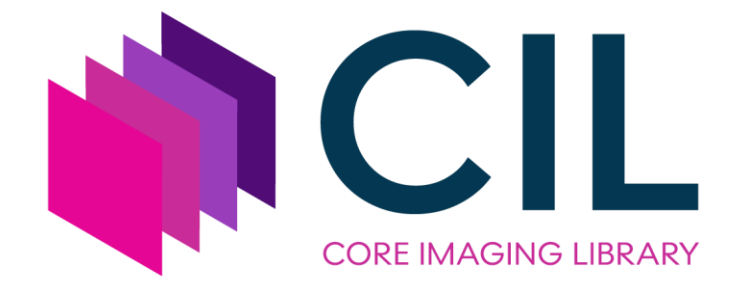

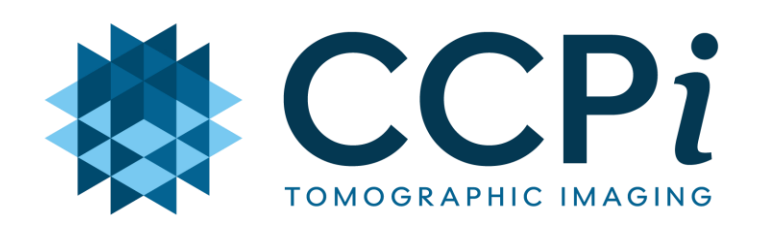

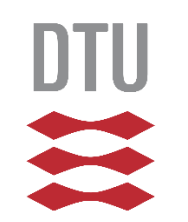

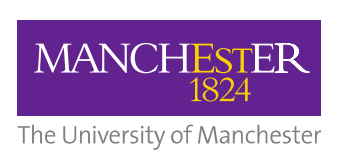

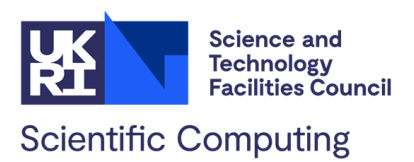

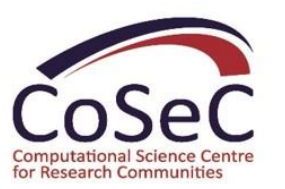

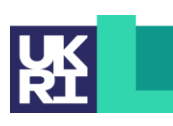

**Engineering and Physical Sciences Research Council** 

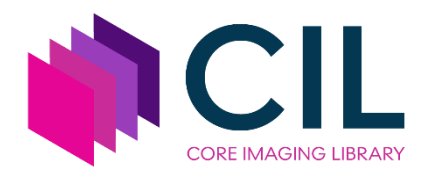

### **What is the Core Imaging Library?**

- A Python library for processing and reconstruction of tomography data.
- Special emphasis on "challenging data sets": noisy, non-standard, incomplete, multi-channel, ...
- Optimised standard methods: FBP, FDK
- Highly modular to allow creation of bespoke pipelines.
- Range of iterative reconstruction methods and building blocks allowing users to create new ones.
- Fully open source under permissive Apache 2 license.
- Actively developed on GitHub: <https://github.com/TomographicImaging/CIL>

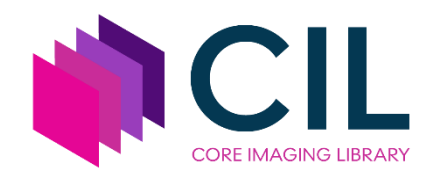

### **Example CIL code: Cone-beam FBP**

- data = ZEISSDataReader(filename).read() data = TransmissionAbsorptionConverter()(data) show geometry(data.geometry) \_  $recon = FDK(data) .run()$ show2D(recon)
	- Data readers/writers
	- Pre-processing tools
	- TIGRE and ASTRA backend
	- 2D, 3D and 4D data
	- *Near math* optimisation syntax
	- Visualisation

[ccpi.ac.uk/CIL](https://ccpi.ac.uk/CIL)

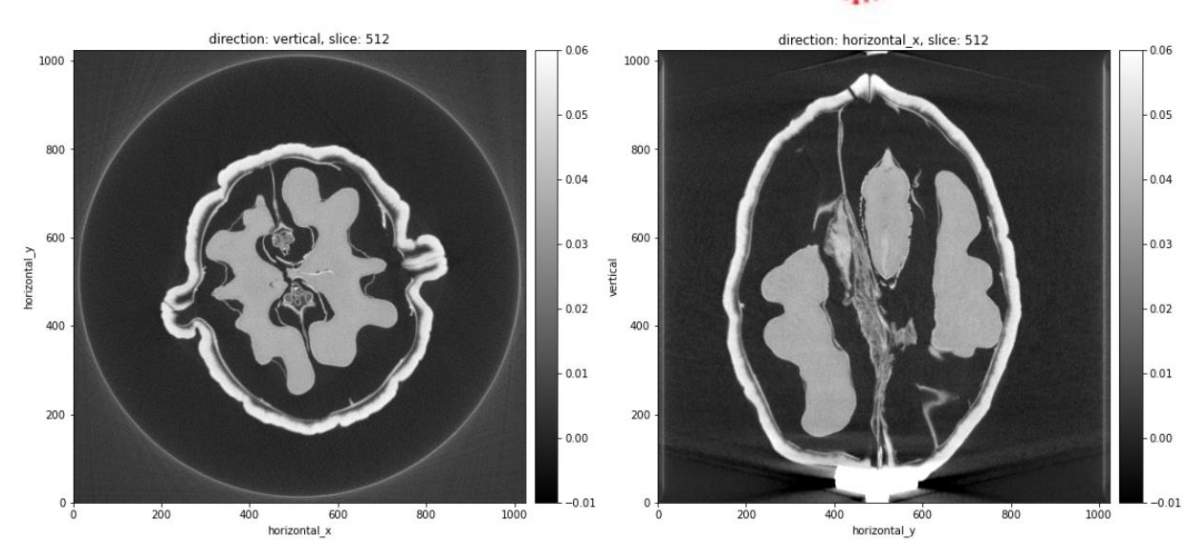

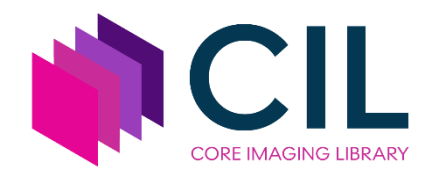

**Example: Fast dynamic CT**

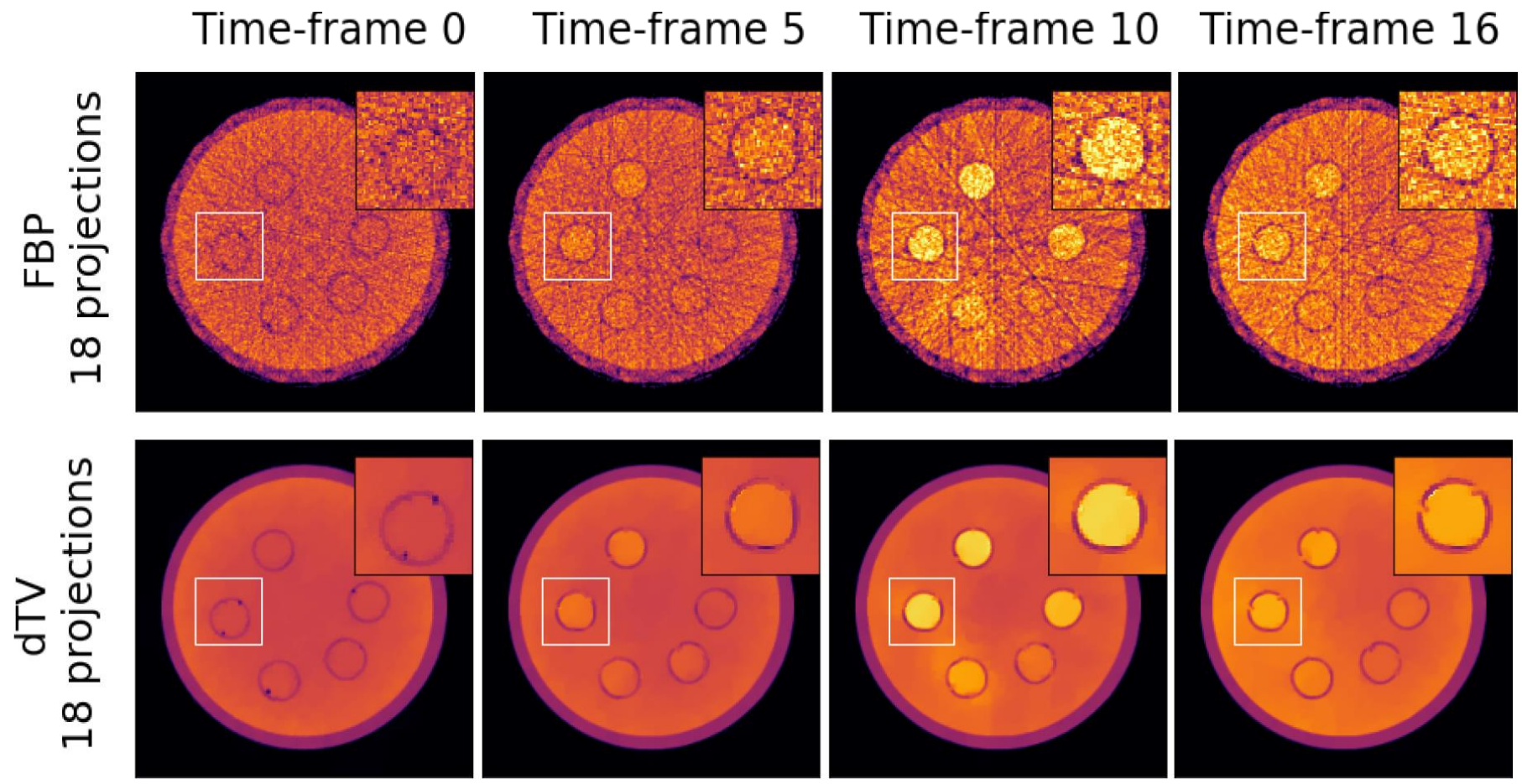

Papoutsellis et al. 2021: *Core Imaging Library - Part II: multichannel reconstruction for dynamic and spectral tomography*, Phil. Trans. R. Soc. A, **379**, 20200193: <https://doi.org/10.1098/rsta.2020.0193>

4 FIPS dataset: Tommi Heikkilä, Hanna Help and Alexander Meaney: "Gel phantom data for dynamic X-ray tomography" <https://doi.org/10.5281/zenodo.4540623>

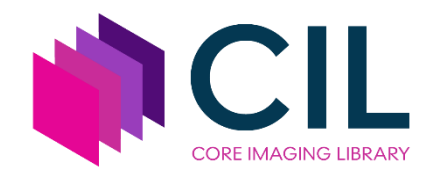

### **Example: Offset scan on table-top scanner done by CINEMAX summer school students**

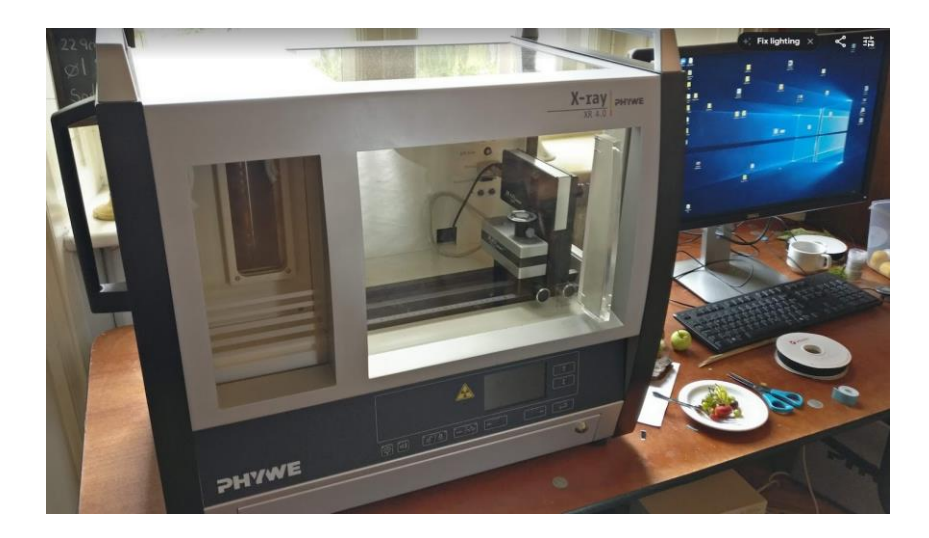

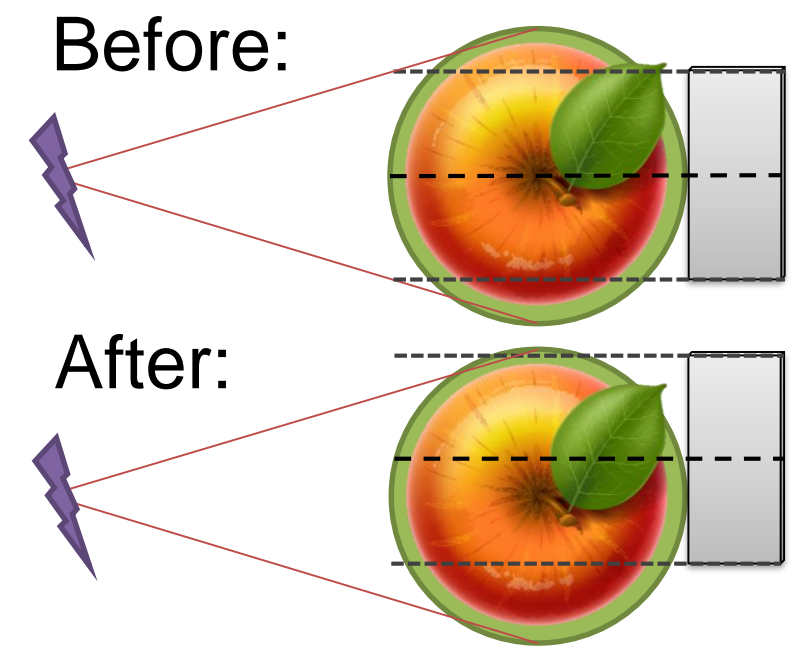

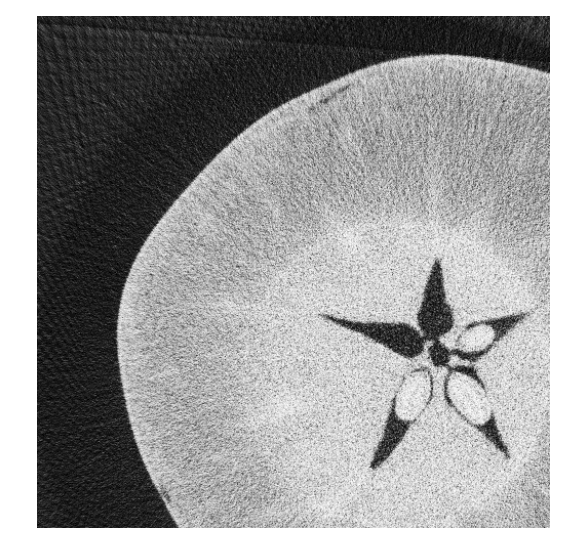

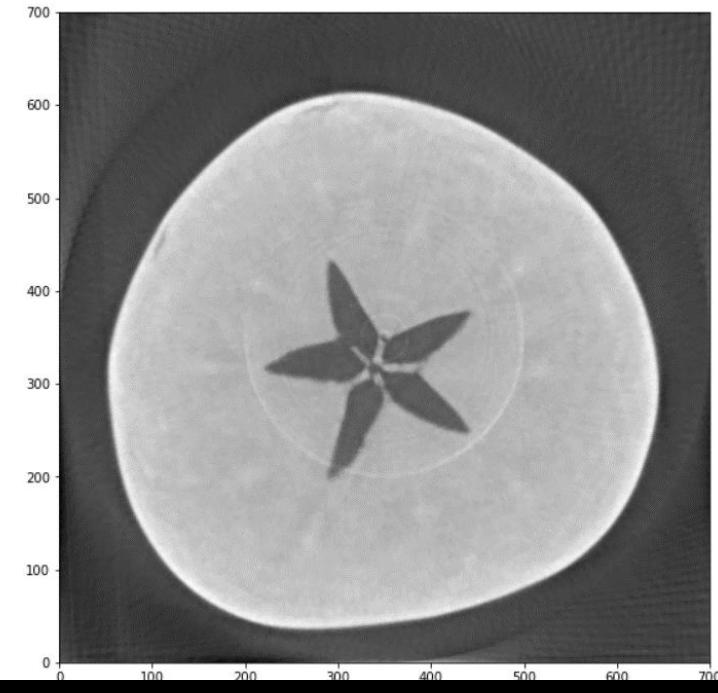

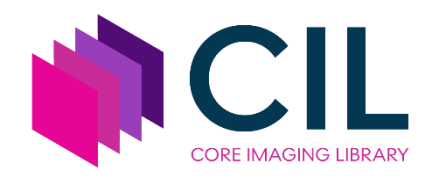

**What is the CCPi?**

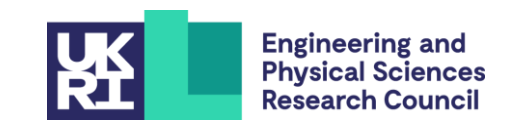

The Collaborative Computational Projects (CCPs) bring together leading UK expertise in key fields of computational research to tackle large-scale scientific software development, maintenance and distribution.

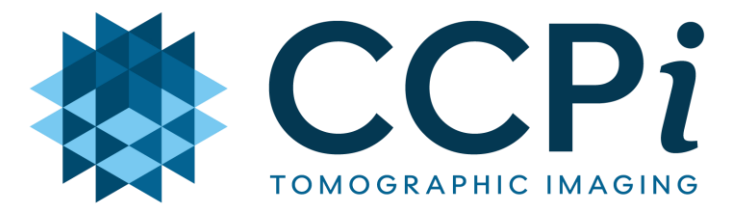

- CCPi CCP on tomographic imaging
- PI Prof Philip Withers
- Phase III: 2020 2025, team of Co-Investigators:
	- Jakob S Jørgensen, University of Manchester (Now DTU)
	- Jay Warnett, Warwick Manufacturing Group
	- Llion Evans, Swansea
- Core Software Developers:
	- Edoardo Pasca, Gemma Fardell, Evangelos Papoutsellis and Laura Murgatroyd @ RAL

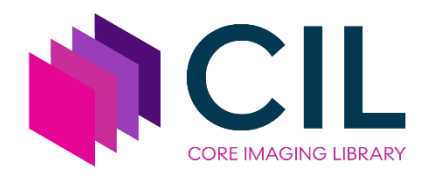

**The beginning of CIL**

- Development started in 2017.
- EPSRC grant "Reconstruction Toolkit for multichannel CT" 2017-2020

- **Goal 1:** Develop reconstruction methods and **software framework** for multichannel data such as dynamic (time-lapse) and multispectral CT.
- **Goal 2:** Handle other "non-standard" data such high-noise, unconventional scan geometries etc.
- **Goal 3:** Common platform to connect existing tomography codes, both CCPi codes and existing packages such as ASTRA and TIGRE.

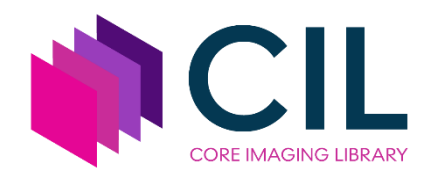

### **Module organization and contents**

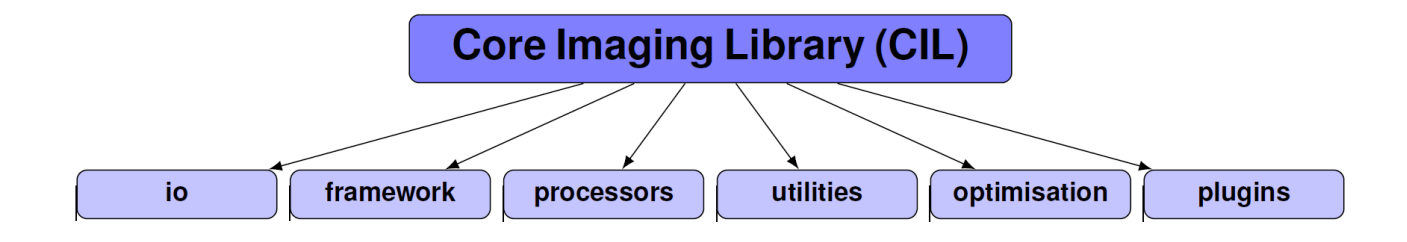

Jørgensen et al. 2021: *Core Imaging Library - Part I: a versatile Python framework for tomographic imaging,* Phil. Trans. R. Soc. A, **379**, 20200192: <https://doi.org/10.1098/rsta.2020.0192>

The **cil.plugins** module contains wrapper code for other software and third-party libraries that need to be installed separately to be used by CIL.

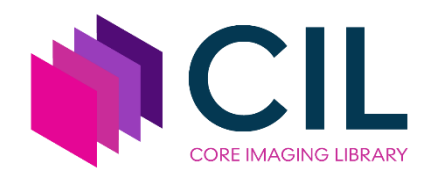

### **Module organization and contents**

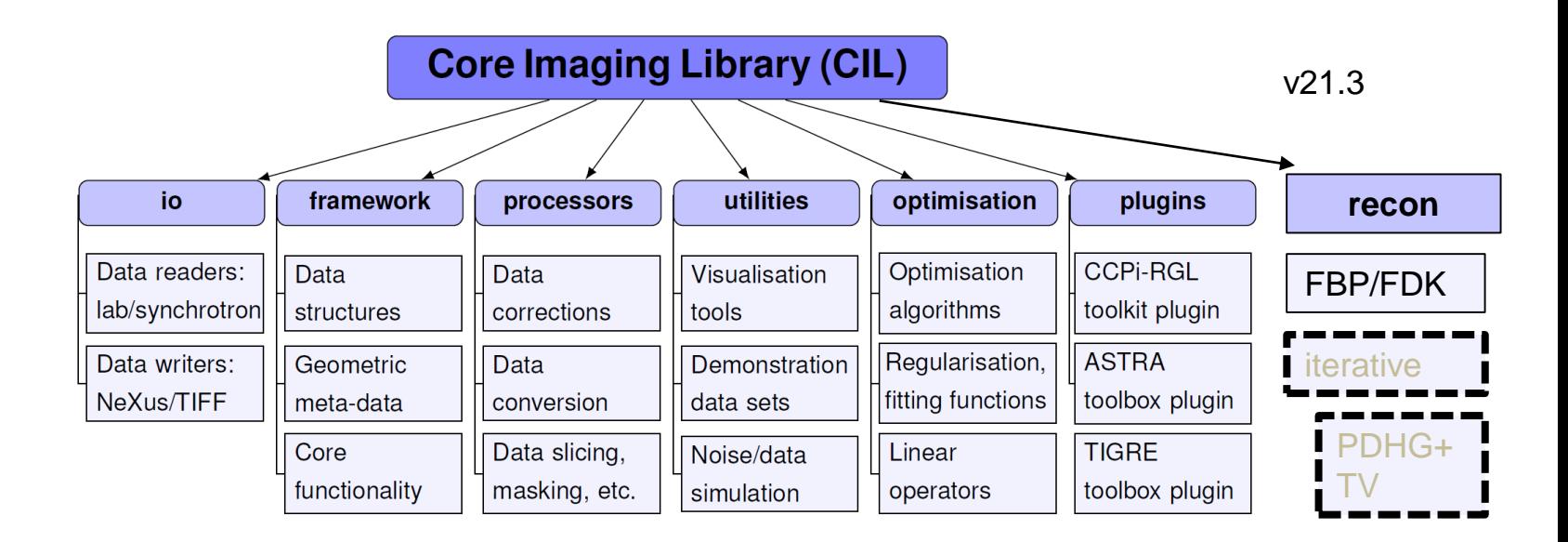

Jørgensen et al. 2021: *Core Imaging Library - Part I: a versatile Python framework for tomographic imaging,* Phil. Trans. R. Soc. A, **379**, 20200192: <https://doi.org/10.1098/rsta.2020.0192>

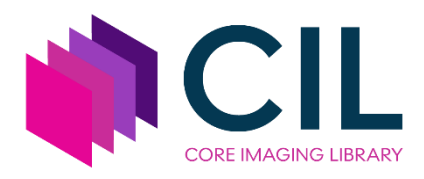

### **Training events**

- 2019: Symposium on synergistic tomographic recon, Chester, UK.
- 2021: Fully3D Conference
- 2021, 2022: CINEMAX VI Summer School
- 2021, 2022: ToScA Conference
- Cloud setup with Jupyter notebooks, example data sets, GPUs

#### • **20 – 24 March, Cambridge: Training + Hackathon "bring your data"**

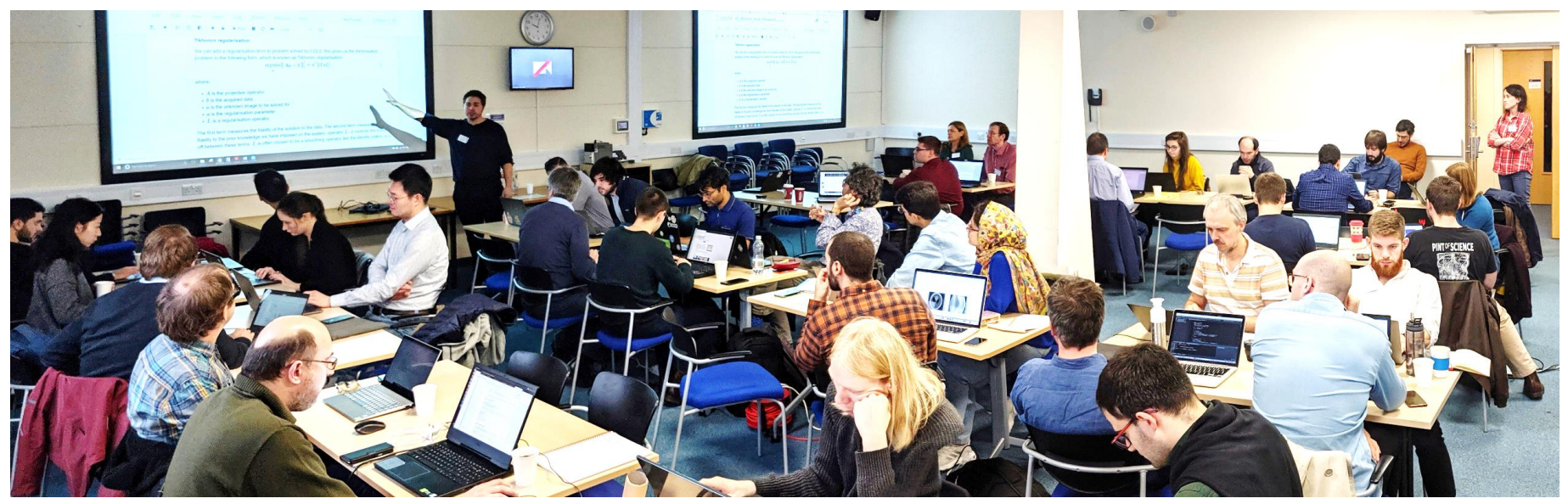

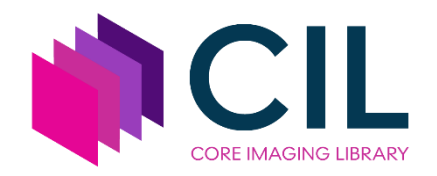

# **Discord community to support CIL users**

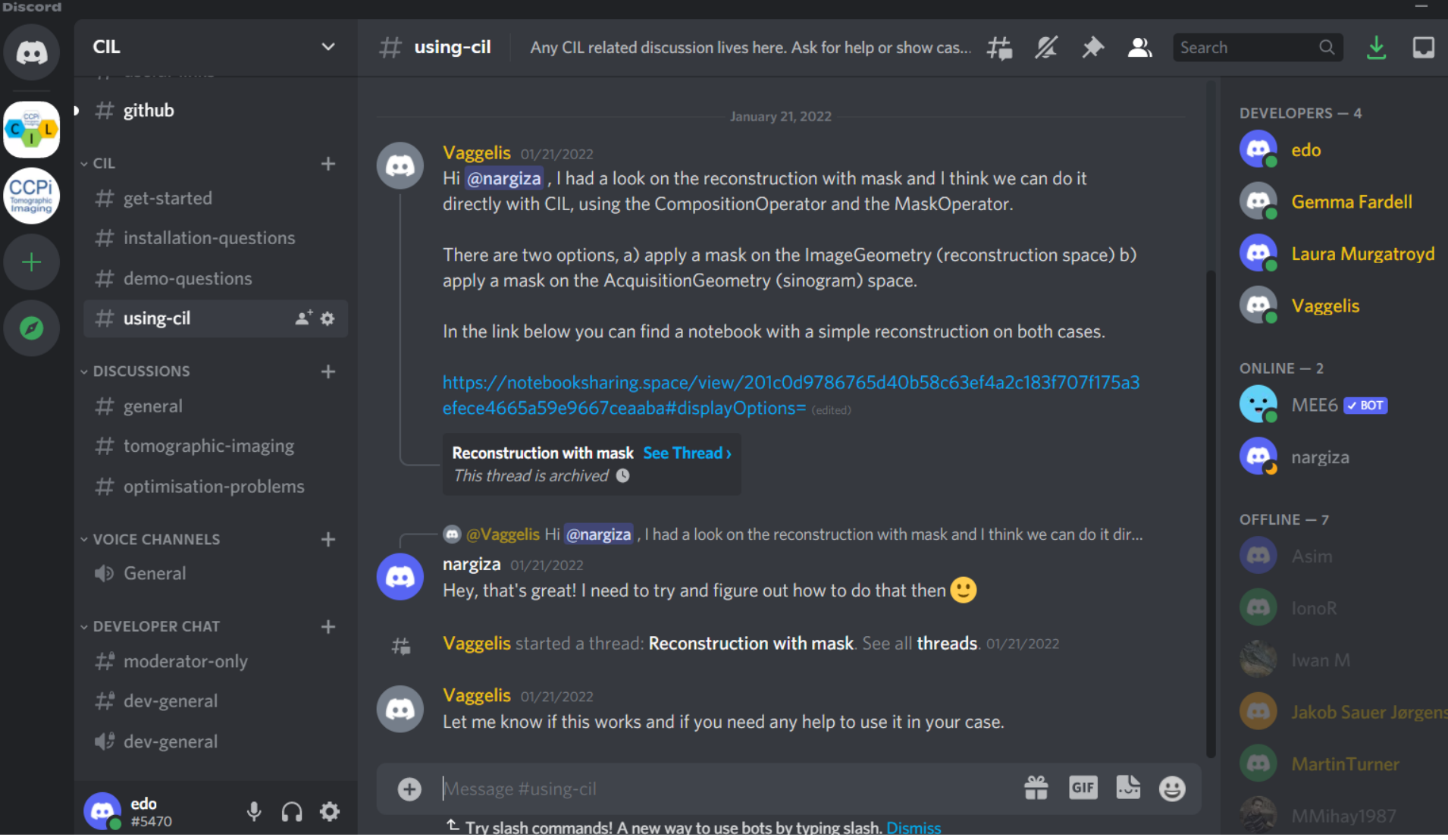

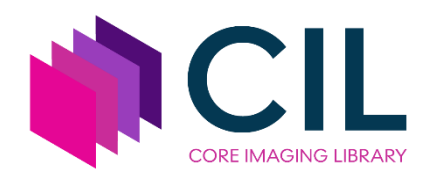

### **Useful links for Core Imaging Library**

- Website: <https://www.ccpi.ac.uk/CIL>
- Documentation: <https://tomographicimaging.github.io/CIL>
- Discord community [discord.gg/9NTWu9MEGq](https://discord.gg/9NTWu9MEGq)

#### **Software papers**

- J. et al. 2021, Phil. Trans. R. Soc. A, **379**, 20200192: *Core Imaging Library - Part I: a versatile Python framework for tomographic imaging* <https://doi.org/10.1098/rsta.2020.0192>
- Papoutsellis et al. 2021, Phil. Trans. R. Soc. A, **379**, 20200193: *Core Imaging Library - Part II: multichannel reconstruction for dynamic and spectral tomography* <https://doi.org/10.1098/rsta.2020.0193>

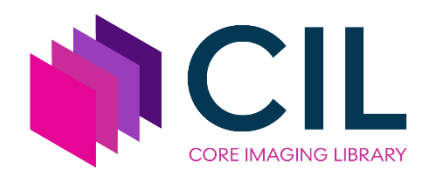

**Applications papers using CIL**

- Ametova et al. 2021, J. Physics D, **54**, 325502 *Crystalline phase discriminating neutron tomography using advanced reconstruction methods* <https://doi.org/10.1088/1361-6463/ac02f9>
- Warr et al. 2021, Scientific Reports, **11**, 20818 *Enhanced hyperspectral tomography for bioimaging by spatiospectral reconstruction* <https://www.nature.com/articles/s41598-021-00146-4>
- Brown et al. 2021, Phil. Trans. R. Soc. A, **379**, 20200208 *Motion estimation and correction for simultaneous PET/MR using SIRF and CIL* <https://doi.org/10.1098/rsta.2020.0208>

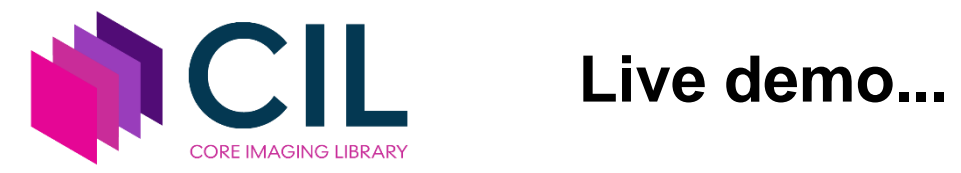

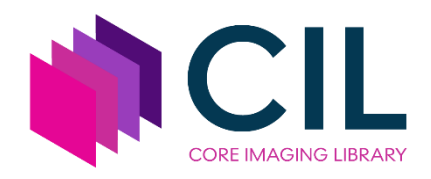

### **Exercises in Jupyter notebooks**

- Hands-on exercises at CIL Jupyter notebook server: [https://learnmore1.compute.dtu.dk](https://learnmore1.compute.dtu.dk/) [https://learnmore2.compute.dtu.dk](https://learnmore2.compute.dtu.dk/)
- To distribute load between servers: If your birth date is an odd (even) number, use learnmore1 (2)
- Use your DTU or guest login and password
- Assignments -> CINEMAXV\_Reconstruction -> 2023\_SC\_for\_CT\_week\_1 -> Fetch -> Files -> Refresh (hit F5) -> Enter folder 2023\_SC\_for\_CT\_week\_1

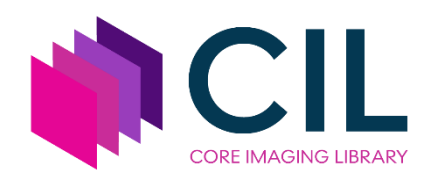

### **Recommended order of exercises**

- 
- 
- 01\_2D\_intro\_walnut\_conebeam.ipynb (Zeiss lab, cone 2D)
- 01\_intro\_walnut\_conebeam.ipynb (Zeiss lab, cone 3D)
- exercise\_A\_intro\_seeds\_conebeam (Nikon lab, cone 3D)
- exercise\_B\_preprocessing\_seeds\_con (Nikon lab, cone 3D)
- additional\_exercises\_data\_resources
- 00 CIL geometry

• 02\_intro\_sandstone\_parallel\_roi (SLS Tomcat synchrotron, parallel 2D) • 03\_preprocessing.ipynb (DLS synchrotron, parallel 3D, small)